ФИО: Андрей Драгомирович Хлутк**федеральное** госуд**арственное бюджетное образовательное учреждение высшего образования** Дата подписания: 18.01.2024 15:44:57<br>Vulliza пьинцій программный ключ<sup>.</sup> «РОССИЙСКАЯ АКАДЕМИЯ НАРОДНОГО ХОЗЯЙСТВА **И ГОСУДАРСТВЕННОЙ СЛУЖБЫ ПРИ ПРЕЗИДЕНТЕ РОССИЙСКОЙ ФЕДЕРАЦИИ»**  Документ подписан простой электронной подписью Информация о владельце: Должность: директор Уникальный программный ключ: 880f7c07c583b07b775f6604a630281b13ca9fd2

# **СЕВЕРО-ЗАПАДНЫЙ ИНСТИТУТ УПРАВЛЕНИЯ – филиал РАНХиГС**

# КАФЕДРА СОЦИАЛЬНЫХ ТЕХНОЛОГИЙ

УТВЕРЖДЕНО Директор СЗИУ РАНХиГС А.Д.Хлутков

# **ПРОГРАММА БАКАЛАВРИАТА «Психология управления»**

# **РАБОЧАЯ ПРОГРАМА ДИСЦИПЛИНЫ реализуемой без применения электронного (онлайн) курса**

# **Б1.О.22 «Информационные технологии в психологии и основы программирования»**

37.03.01.- Психология

очная

Год набора - 2022

Санкт-Петербург, 2022

### **Автор(ы)–составитель(и):**

Старший преподаватель кафедры бизнес-информатики Томах Е.Н.

 *(подпись) (Ф.И.О.)* 

**Заведующий кафедрой** социальных технологий**:** доктор политических наук, доцент, профессор кафедры социальных технологий И.А. Ветренко.

**РПД Б1.О.22 «Информационные технологии в психологии и основы** одобрена на заседании кафедры социальных технологий. Протокол от «30» августа 2021г. №1. В новой редакции Протокол №9 от «27» июня 2022г.

 *(подпись)* 

 *(Ф.И.О.)*

# **СОДЕРЖАНИЕ**

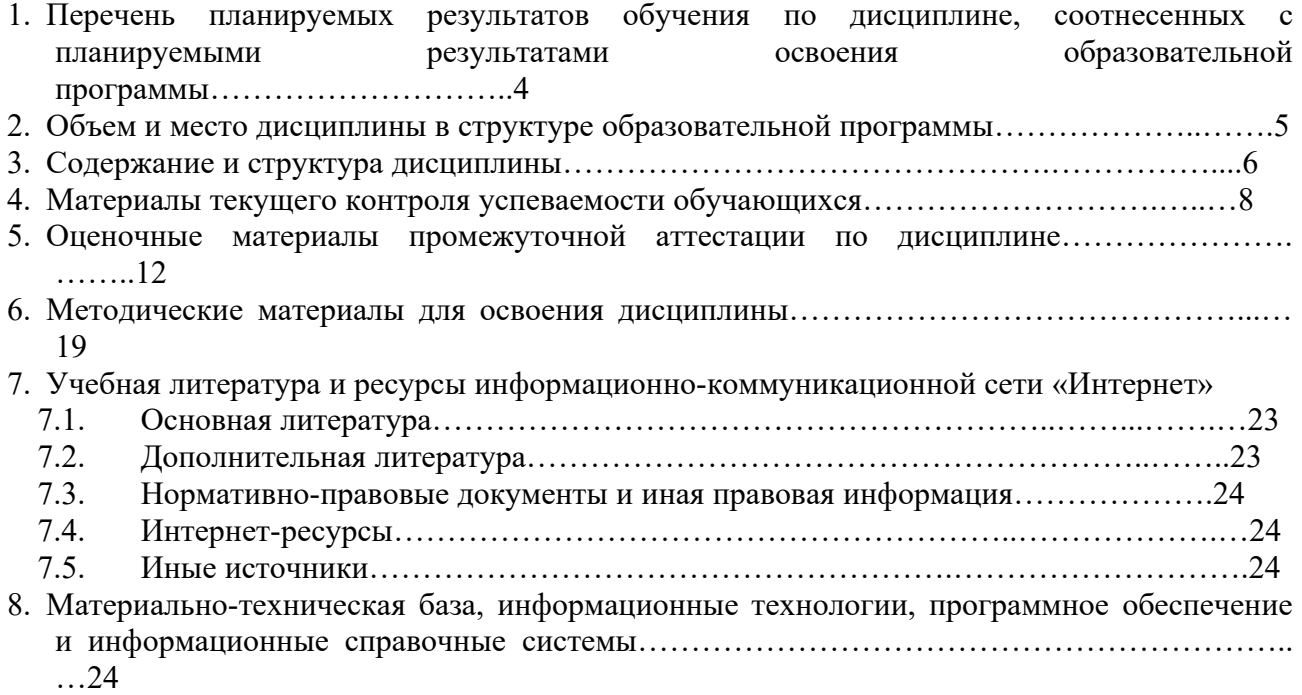

# **1. Перечень планируемых результатов обучения по дисциплине, соотнесенных с планируемыми результатами освоения образовательной программы.**

Дисциплина Б1.О.22. «Информационные технологии в психологии и основы программирования» обеспечивает овладение следующими компетенциями:

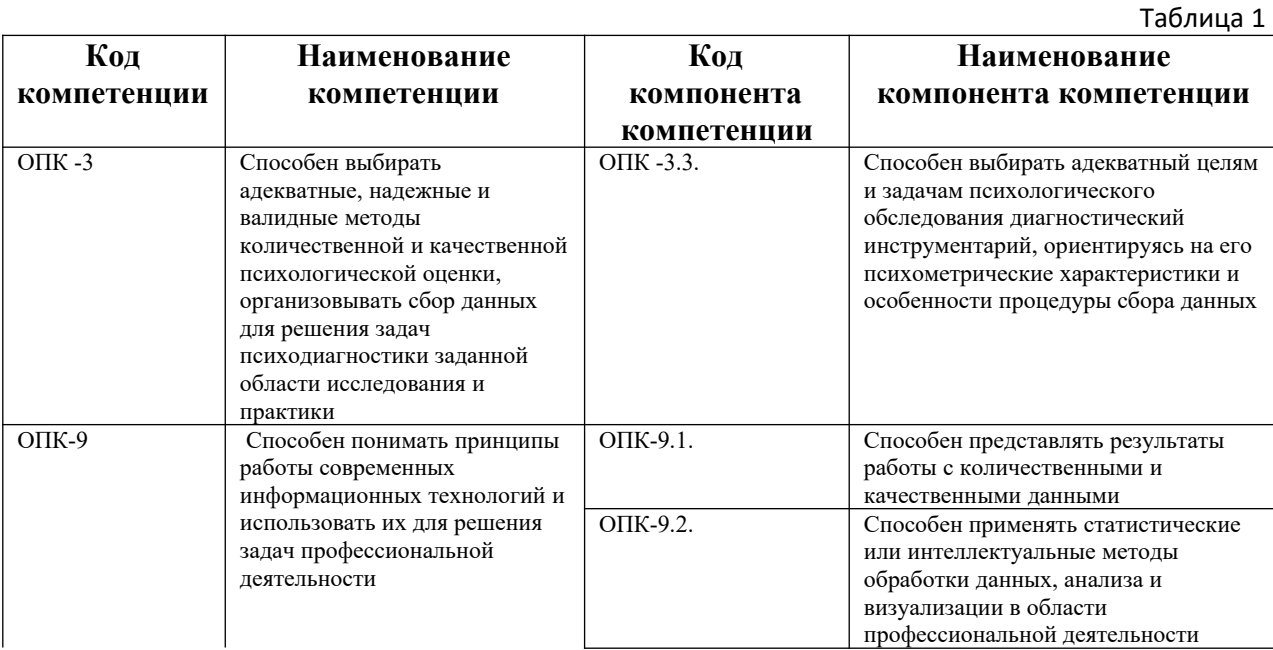

В результате освоения дисциплины у студентов должны быть сформированы:

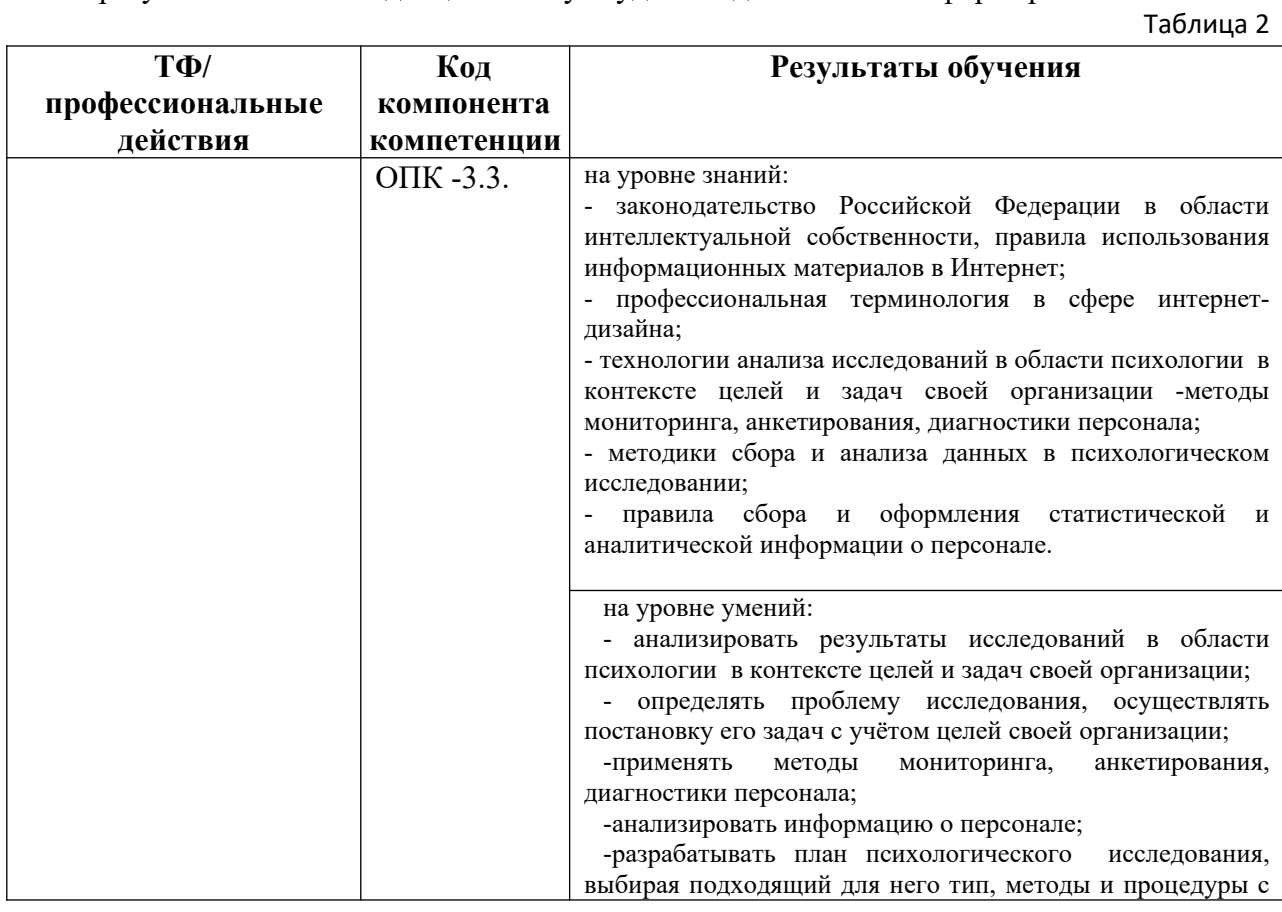

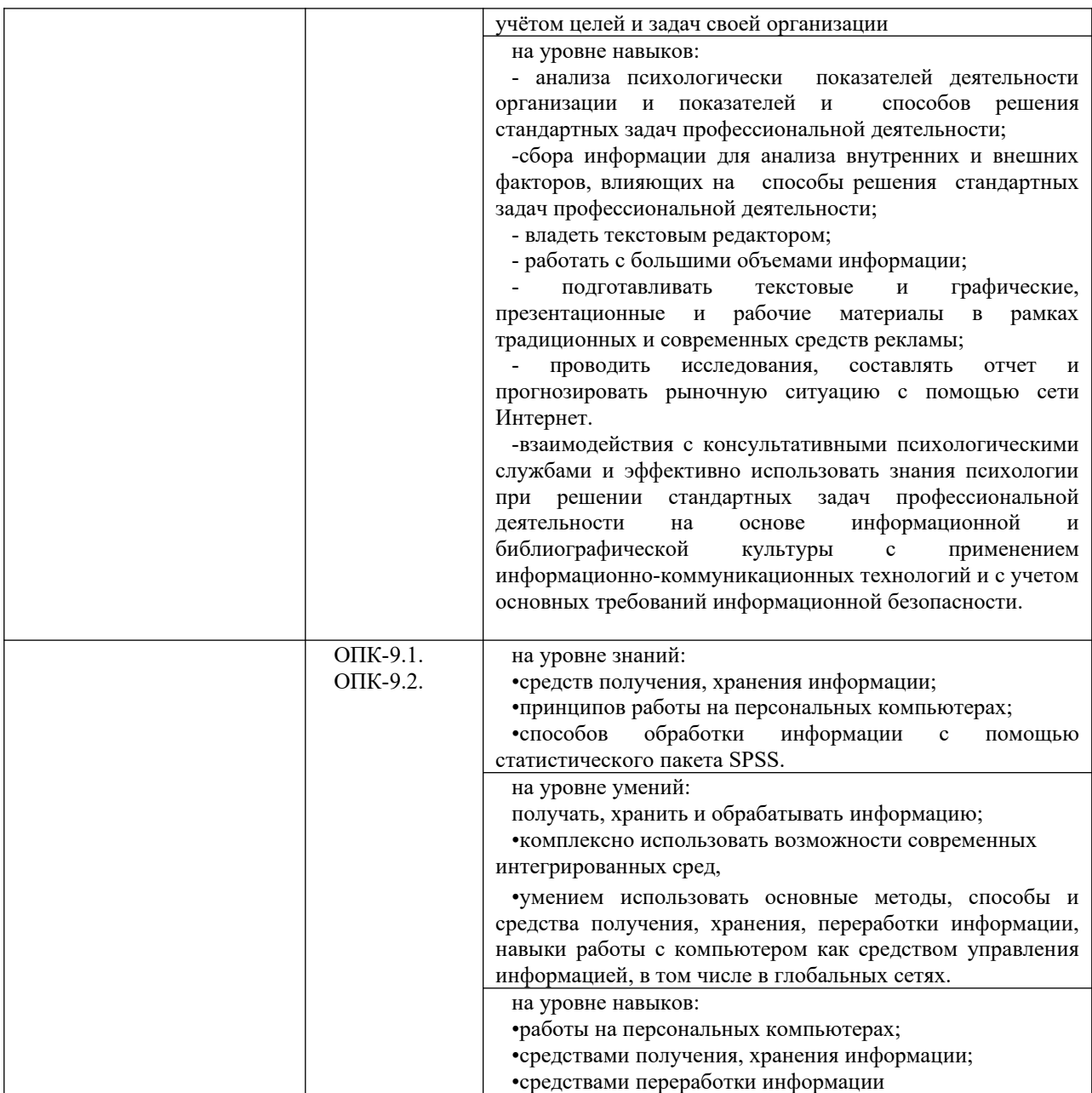

# **2. Объем и место дисциплины в структуре образовательной программы**

Общая трудоемкость дисциплины составляет 2 зачетные единицы, 72 акад. часа.

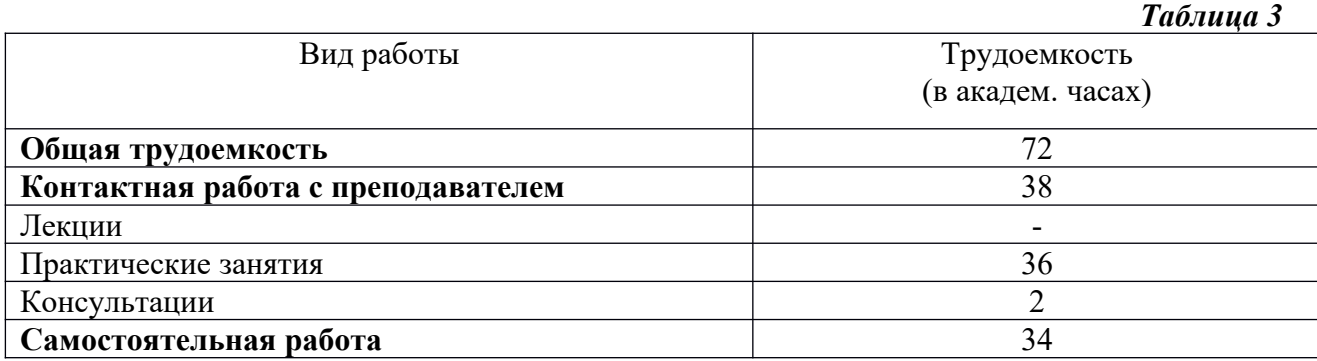

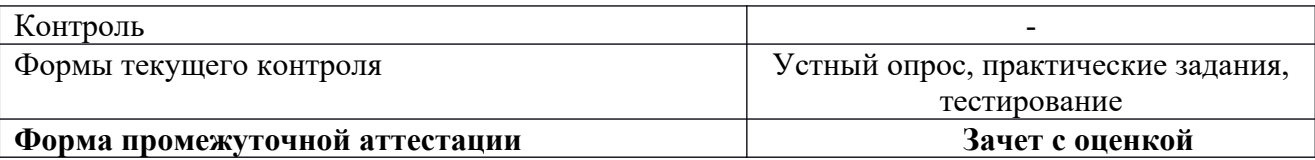

## **Место дисциплины в структуре ОП ВО**

Учебная дисциплина Б1.О.22. «Информационные технологии в психологии и основы программирования», базовый цикл, Блок 1, обязательные дисциплины. Дисциплина изучается на 3 курсе в 5-ом семестре. Изучение дисциплины «Информационные технологии в психологии и основы программирования» логически и содержательнометодически взаимосвязано и опирается на знания и компетенции, полученные в результате освоения дисциплин: Б1.О.12 «Общая психологии» (1-4 семестры), ФТД.01 «Основы информационной компетентности» (1 семестр).

Промежуточная аттестация осуществляется в форме зачета с оценкой.

Общая трудоемкость дисциплины составляет 72 часа, 2 зачетные единицы.

Дисциплина реализуется частично с применением дистанционных образовательных технологий (далее – ДОТ)

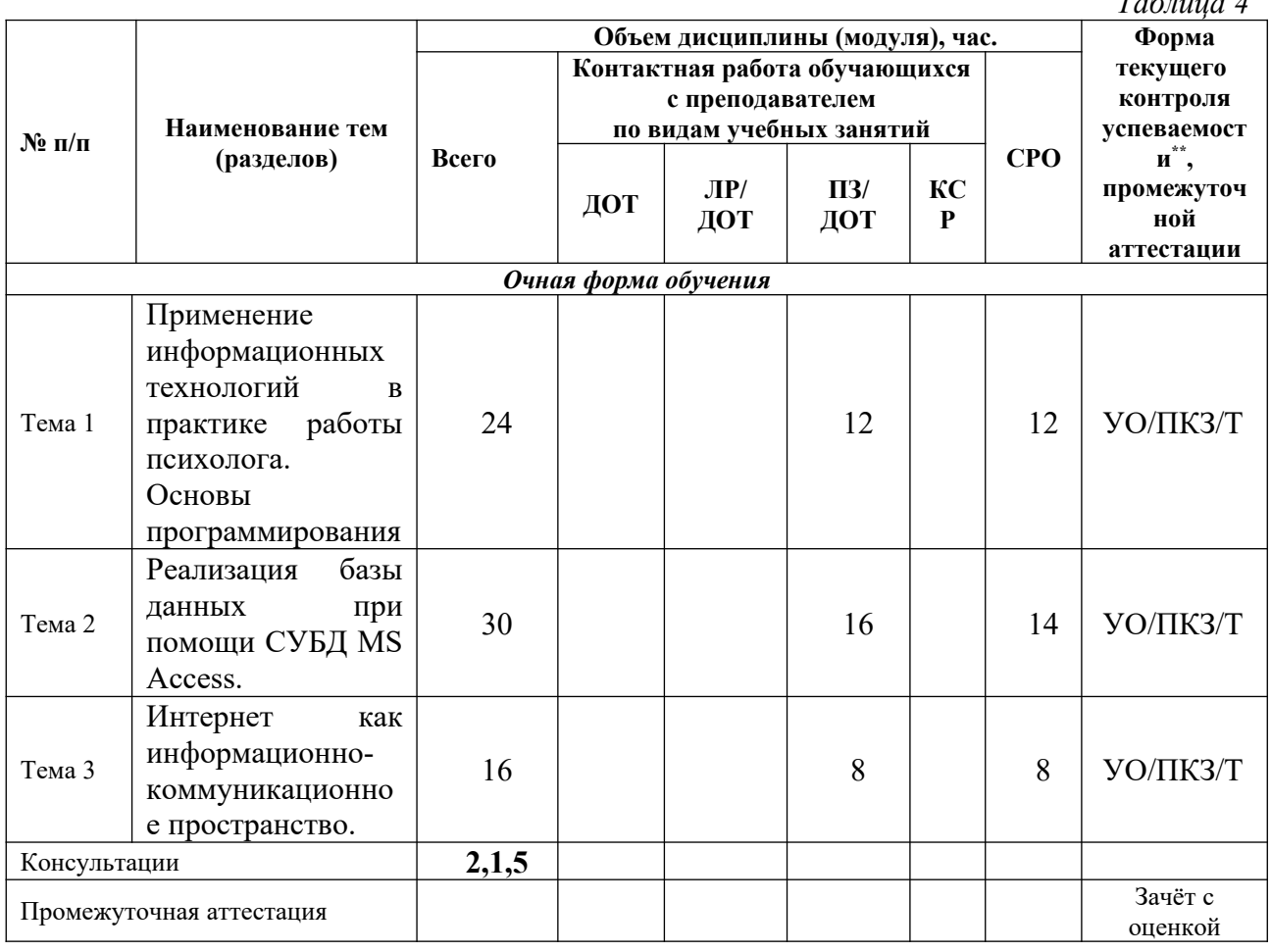

## **3. Содержание и структура дисциплины 3.1. Структура дисциплины Очная форма обучения**

 *Таблица 4*

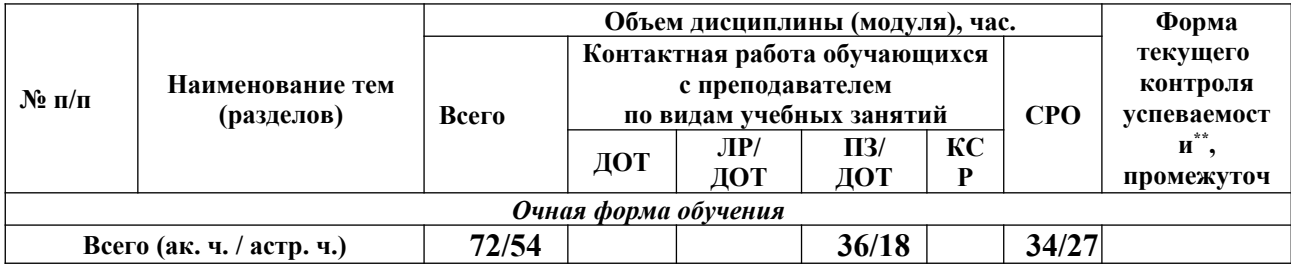

*Примечание:*

Т – тестирование;

ПКЗ – выполнение практического контрольного задания;

УО – устный опрос.

Примечание:

Л- занятия лекционного типа (лекции и иные учебные занятия, предусматривающие преимущественную передачу учебной информации педагогическими работниками организации и (или) лицами, привлекаемыми организацией к реализации образовательных программ на иных условиях, обучающимся);

ЛР- лабораторные работы (вид занятий семинарского типа);

ПЗ- практические занятия (виды занятий семинарского типа за исключением лабораторных работ);

КСР- индивидуальная работа обучающихся с педагогическими работниками организации и (или) лицами, привлекаемыми организацией к реализации образовательных программ на иных условиях (в том числе индивидуальные консультации);

ДОТ- занятия, проводимые с применением дистанционных образовательных технологий, в том числе с применением виртуальных аналогов профессиональной деятельности;

СРО- самостоятельная работа, осуществляемая без участия педагогических работников организации и (или) лиц, привлекаемых организацией к реализации образовательных программ на иных условиях.

**\*При реализации дисциплины с использованием ДОТ преподаватель самостоятельно адаптирует форму текущего контроля, указанного в таблице, к системе дистанционного обучения** 

Доступ к системе дистанционных образовательных технологий осуществляется каждым обучающимся самостоятельно с любого устройства, и том числе на портале: https://sziu-de.ranepa.ru/. Пароль и логин к личному кабинету / профилю предоставляется студенту в деканате.

#### **3.2. Содержание дисциплины**

## **Тема 1. Применение информационных технологий в практике работы психолога. Основы программирования.**

Понятие информационной технологии. Новая информационная технология (НИТ). Виды информационных технологий. Классификация и характеристика пакетов прикладных программ, используемых в ИТУ. Искусственный интеллект. Экспертные системы и базы знаний.

Информационные технологии документационного обеспечения: оформление реквизитов документов на компьютере, редактирование текста электронного документа, использование форм, редактирование различных сложных бланков и опросников в среде текстового процессора Microsoft Word.

Математическая обработка психологической информации в информационной технологии табличного процессора Microsoft Excel.

Информационные технологии систем управления базами данных.

Специализированное программное обеспечение в психологии. Классификация информационных технологий, используемых в психологии: формирование справочных систем и баз данных, компьютерная диагностика, моделирование психических процессов и явлений еще на этапе исследования, статистический анализ результатов, организация эксперимента, автоматизация обработки первичных данных.

Информационные технологии для обработки статистических данных.

Основы программирования. Развитие языков программирования. Первые языки программирования. Этапы подготовки и решения задач на компьютере. Классификация языков программирования. Свойства алгоритма. Способы описания алгоритма. Стандарты описания блок-схем. Среда программирования. Компиляторы и интерпретаторы. Понятие интегрированной среды разработки.

Microsoft Visio - [векторный графический редактор](https://ru.wikipedia.org/wiki/%D0%92%D0%B5%D0%BA%D1%82%D0%BE%D1%80%D0%BD%D1%8B%D0%B9_%D0%B3%D1%80%D0%B0%D1%84%D0%B8%D1%87%D0%B5%D1%81%D0%BA%D0%B8%D0%B9_%D1%80%D0%B5%D0%B4%D0%B0%D0%BA%D1%82%D0%BE%D1%80), редактор диаграмм и [блок-схем](https://ru.wikipedia.org/wiki/%D0%91%D0%BB%D0%BE%D0%BA-%D1%81%D1%85%D0%B5%D0%BC%D0%B0) для [Windows.](https://ru.wikipedia.org/wiki/Windows)

#### **Тема 2. Реализация базы данных при помощи СУБД MS Access.**

Основные понятия, определения. Классификация баз данных. Модель представления данных. Понятие системы управления базами данных (СУБД). Элементы реляционной модели. Сущность. Атрибут. Ключ. Типы отношений. Анализ предметной области. Выявление сущностей, атрибутов и ключевых полей.

Этапы проектирования базы данных.

Основные объекты базы данных. Создание файла базы данных. Создание и модификация структуры таблицы. Типы и свойства полей. Схема данных. Целостность и сохранность баз данных. Ввод данных в таблицы. Создание подстановок.

SQL и QBE запросы. Типы запросов. Формулировка запроса на языке QBE. Правила построения выражений. Запросы на выборку данных. Создание однотабличных и многотабличных запросов. Запросы с параметром. Свойства запроса. Создание вычисляемых полей и использование встроенных функций. Создание итогов запросов. Группировка данных в запросе. Перекрестные запросы. Запросы на создание таблицы. Запросы на изменение данных (добавление, корректировка и удаление).

Понятие, классификация и роль экранных форм. Создание форм. Виды форм. Режимы работы с формами. Разделы форм. Однотабличные и многотабличные формы. Автоформы. Режим Конструктора. Мастер форм. Элементы управления формы и их свойства. Создание вычисляемых полей. Связанные и подчинённые формы.

Создание отчетов. Режимы работы с отчетами. Разделы отчетов. Элементы управления отчета. Однотабличные и многотабличные отчеты. Подчиненные отчеты. Группировка данных в отчете. Подведение итогов по группе данных и по всему отчету. Вычисления с накоплением.

Макросы. Конструктор макросов. Виды макросов. Создание ссылок на элементы управления в формах и отчетах. Простые и групповые макросы. Основные макрокоманды. Аргументы макрокоманд. Способы открытия форм и отчетов. Создание фильтров. Организация ветвления в макросах. Внутренние макросы. Макросы данных.

#### **Тема 3. Интернет как информационно-коммуникационное пространство.**

Понятия распределенной обработки данных и компьютерной сети. Компьютерные сети-основа современных ИТ. Виды компьютерных сетей. Локальная сеть (Local Area Network). Корпоративная сеть. Региональная сеть (Metropolitan Area Network). Глобальная сеть (Wide Area Network).

Характеристика сети интернет как средства глобальных коммуникаций. ARPANET. NSFnet. Структура сети Интернет. Способы подключения к сети Интернет. Протоколы обмена информацией в сети Интернет. Система адресации. IP- адреса и доменная система имен компьютеров. Адреса ресурсов в Интернет ( URL ).

Понятие службы Интернета. Служба электронной почты. Скорость и качество, адрес электронной почты, способы работы с электронной почтой. Всемирная паутина (World Wide Wеb). Служба рассылки. Служба телеконференции. Служба передачи файлов. Служба чат-конференций. Служба мгновенного обмена сообщениями. Социальные сети. Тематические форумы.

Обозреватели сети. Технологии поиска информации в Интернет. Информационнопоисковые системы в Интернет: поисковые каталоги и поисковые машины; глобальные и локальные информационно-поисковые системы. Основные настройки и элементы браузера. Поисковые запросы. Понятие расширенного поиска. Энциклопедии и справочники.

Служба World Wide Wеb. Роль протокола HTTP в технологии World Wide Web. Адрес ресурса URL. Web-чаты. Организация Web-чатов, комната, безопасность, модерирование чатов. Интернет-пейджеры. ICQ, организация работы через ICQ, QIP и другие Интернетпейджеры. Система чатов IRC.

Информационно-поисковые системы в профессиональной деятельности психолога. Организация и планирование офисной деятельности в Outlook.

## **4. Материалы текущего контроля успеваемости обучающихся**

4.1.В ходе реализации дисциплины Б1.О.22. «Информационные технологии в психологии и основы программирования» используются следующие методы текущего контроля успеваемости обучающихся:

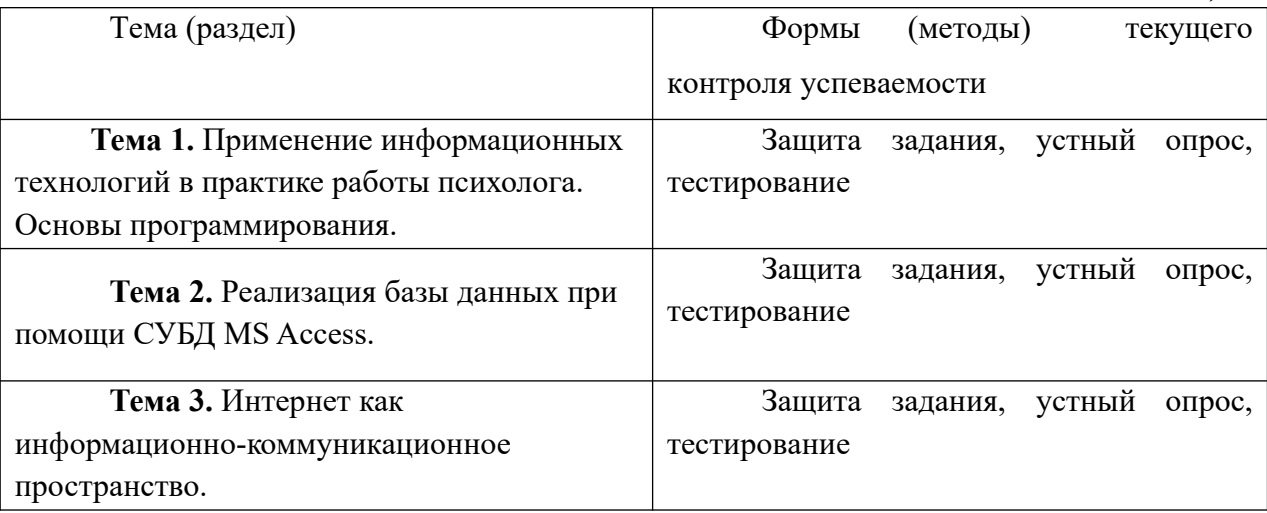

#### **4. 2. Типовые материалы текущего контроля успеваемости обучающихся**

#### **Типовые вопросы для устного опроса**

## **Тема 1. Применение информационных технологий в практике работы психолога. Основы программирования.**

- 1. Дайте определение информационной технологии.
- 2. Перечислите виды информационных технологий
- 3. Назовите цель применения информационных технологий в работе психолога.
- 4. Дайте определение информационной системы.
- 5. Дайте определение экспертной системы.
- 6. Расскажите о разработке бланкового документа в текстовом процессоре Word.
- 7. Расскажите о создании рассылки серийных писем в текстовом процессоре Word.

*Таблица 5*

- 8. Расскажите, как проводить анализ данных с помощью сводных таблиц Excel.
- 9. Анализ и оптимизация в табличном процессоре Excel.
- 10.Объясните, как выполнить поиск решения в табличном процессоре Excel.
- 11.Интегрированные среды программирования
- 12.Дайте определения компиляторы и интерпретаторы.
- 13.Приведите классификацию языков программирования.
- 14.Перечислите свойства алгоритма.
- 15.Перечислите стандарты описания блок-схем.

### **Тема 2. Реализация базы данных при помощи СУБД MS Access**

- 1. Модели представления данных. Иерархическая модель. Сетевая модель. Реляционная модель
- 2. Реляционная модель.
- 3. Избыточное дублирование данных и аномалии
- 4. Уровни отображения модели.
- 5. Использование метода нормальных форм при логическом проектировании БД
- 6. Общая характеристика СУБД Access
- 7. Создание таблиц в MS Access. Типы данных. Свойства полей.
- 8. Связывание таблиц. Основные виды. Схема данных. Обеспечение целостности данных.
- 9. Создание запросов. QBE запросы. Конструктор запросов. Критерии отборов.
- 10. Мастер форм.
- 11. Конструктор форм.
- 12. Управляющие элементы в форме.
- 13. Создание отчетов.
- 14. Мастер отчетов.
- 15. Форматирование и параметры печати.
- 16. Вычисляемые поля в отчете.
- 17. Итоговые отчеты.
- 18. Виды макросов
- 19. Способы открытия форм и отчетов.
- 20. Создание фильтров

#### **Тема 3. Интернет как информационно-коммуникационное пространство.**

- 1. Назовите отличия глобальной сети от региональной.
- 2. Перечислите основные события в истории развития Интернет.
- 3. Перечислите поисковые системы сети интернет.
- 4. Расскажите основные принципы работы поисковых систем.
- 5. Расскажите о системе адресации в сети Internet.
- 6. Дайте определение IP –адресу.
- 7. Объясните для чего нужна доменная адресация.
- 8. Расскажите что понимается под службой Internet.
- 9. Какие службы Internet Вы знаете.
- 10. Опишите основные возможности электронной почты.
- 11. Организация и планирование офисной деятельности в Outlook

## **Примеры практических заданий.**

## **Тема 1. Применение информационных технологий в практике работы психолога. Основы программирования.**

**Практическая работа 1.** Автоматизация обработки текстового документа. Создание шаблонов.

**Практическая работа 2.** Анализ и оптимизация данных в табличном процессоре MS Excel

**Практическая работа 3.** Основы алгоритмизации**.**

**Практическая работа 4.** Работа в векторном редакторе Visio.

## **Тема 2. Реализация базы данных при помощи СУБД MS Access.**

**Практическая работа 5.** Создание таблиц в СУБД Access, ввод и редактирование записей, установление связей

**Практическая работа 6.** Выборка данных из таблиц. Создание запросов в СУБД Access. **Практическая работа 7.** Создание форм

**Практическая работа 8.** Создание отчетов

## **Тема 3. Интернет как информационно-коммуникационное пространство.**

**Практическая работа 9.** Поиск в сети Интернет: *найти в сети Интернет примеры и описать функциональные возможности автоматизированных информационных систем, используемых в работе психолога.*

**Практическая работа 10.** Организация и планирование офисной деятельности в Outlook

## **Примеры тестовых заданий.**

## **1. Информационная технология – это:**

- a. процесс, использующий совокупность средств и методов сбора, обработки и передачи данных для получения информации нового качества о состоянии объекта
- b. взаимосвязанная совокупность средств, методов и персонала, используемых для хранения, поиска, обработки и выдачи информации в интересах поставленной цели.
- c. процесс, описывающий технологию поиска информации

## **2. Информационная система – это:**

- a. средство для информирования населения
- b. взаимосвязанная совокупность средств, методов и персонала, используемых для хранения, поиска, обработки и выдачи информации в интересах поставленной цели.
- c. процесс, использующий совокупность средств и методов сбора, обработки и передачи данных для получения информации нового качества о состоянии объекта

## **3. Искусственный интеллект – это:**

- a. интеллект человека в области искусства
- b. интеллект, заложенный в робота
- c. способности компьютерных систем к таким действиям, которые назывались бы интеллектуальными, если бы исходили от человека.

## **4. База знаний – это:**

- a. совокупность данных предметной области в ЭС
- b. совокупность знаний предметной области в ЭС
- c. совокупность знаний эксперта по конкретному вопросу
- **5. Экспертные системы предназначены для:**
- a. анализа данных, содержащихся в базе данных
- b. анализа данных, содержащихся в базе знаний и выдачи рекомендаций по запросу пользователя
- c. поиска данных по запросу пользователя

### **6. Языки программирования делятся на:**

- a. Машинные и алгоритмические
- b. Процедурные и объектно-ориентированные

c. Оба предыдущие ответы верные

# **7. Алгоритм – это**

- a. Схема взаимодействия узлов компьютера
- b. Точное и понятное предписание исполнителю совершить последовательность действий, направленных на решение поставленной задачи
- c. Программный продукт

## **8. [Программа](../../../../F:%5CINF_EUMK%5CAlgorithm%5CAlg_Glossary.htm#a2) - это**

- a. Совокупность функциональных блоков
- b. Запись алгоритма решения задачи в виде последовательности команд или операторов языком, который понимает компьютер
- c. База данных

#### **9. Текстовые формы — это:**

- a. Текстовые документы, в которых отдельные элементы текстовой информации расположены на строго фиксированных местах страницы.
- b. Другое название текстовых таблиц.
- c. Текстовые документы, в которых оставлены места для последующего вписывания от руки.
- **10. Выберите правильный вариант ответа: табличный процессор предназначен для:**
- a. управления большими массивами данных
- b. создания и редактирования текста
- c. работы с таблицами данных

## **5.Оценочные материалы промежуточной аттестации по дисциплине**

#### **5.1. Промежуточная аттестация проводится в форме: зачёт с оценкой.**

Зачёт с оценкой проводится в компьютерном классе в форме ответа на вопросы и проведения итогового тестирования.

При реализации промежуточной аттестации в ЭО/ДОТ могут быть использованы следующие формы:

1.Устно в ДОТ - в форме устного ответа на теоретические вопросы и решения задачи (кейса).

2. Письменно в СДО с прокторингом - в форме письменного ответа на теоретические вопросы и решения задачи (кейса).

3. Тестирование в СДО с прокторингом.

#### **5.2. Оценочные материалы промежуточной аттестации**

Таблица 6

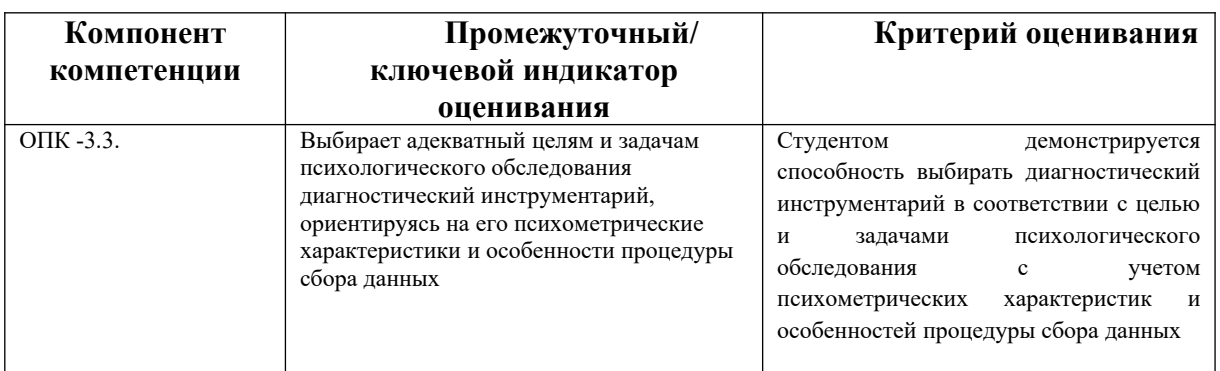

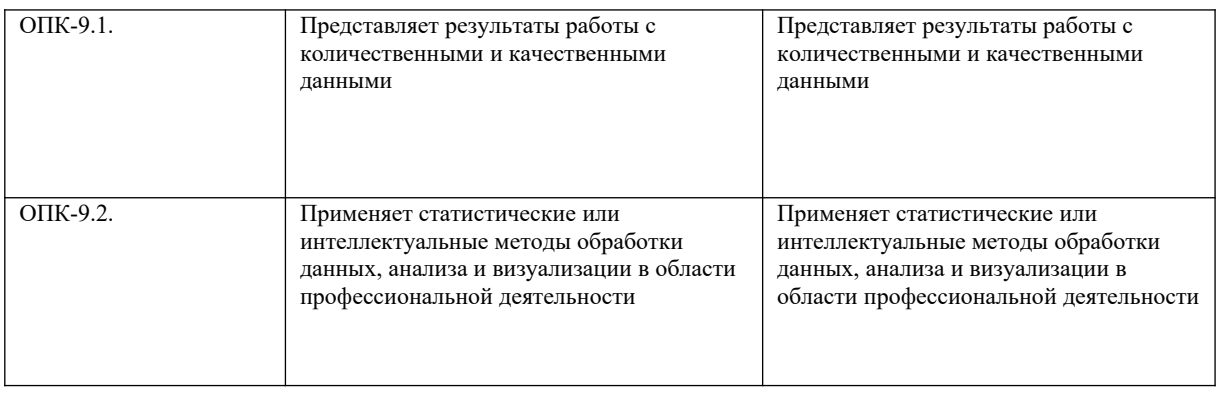

# 5.3. Показатели и критерии оценивания текущих и промежуточных

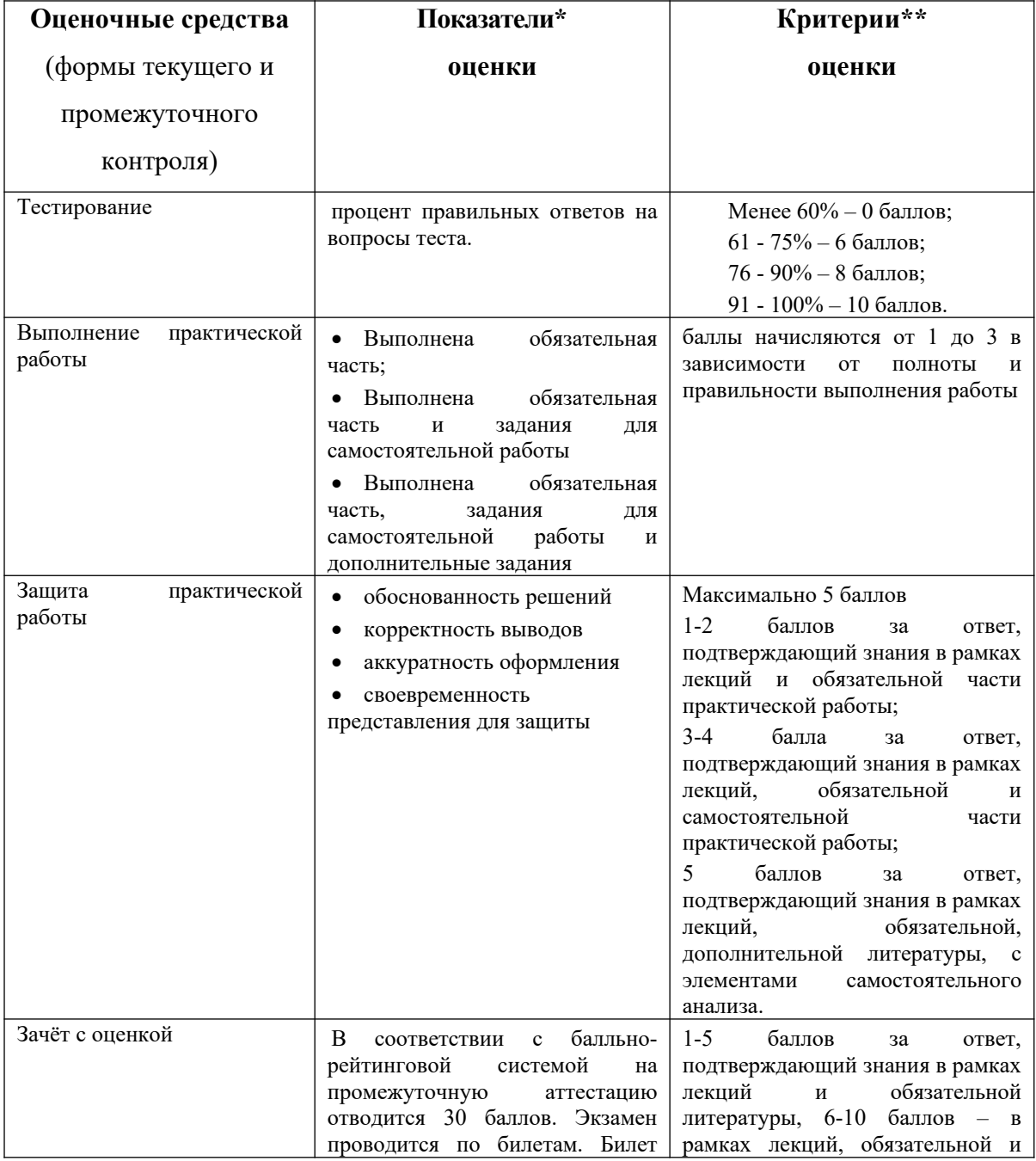

# форм контроля

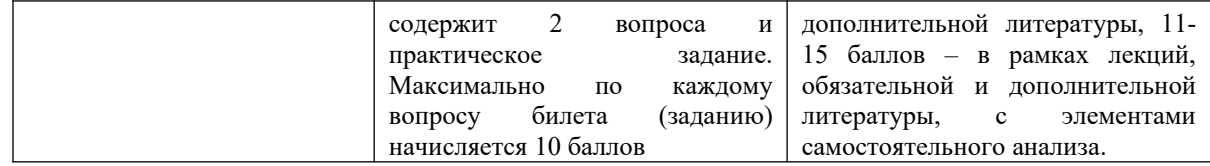

#### **Типовые оценочные материалы промежуточной аттестации**

#### **Типовые вопросы, выносимые на зачёт с оценкой:**

- 1. Дайте определение информационной технологии и перечислите виды информационных технологий.
- 2. Дайте определение информационной системы (ИС).
- 3. Расскажите о структуре ИС.
- 4. Приведите классификацию информационных систем в деятельности психолога.
- 5. Расскажите, как разработать бланковый документ в текстовом процессоре Word.
- 6. Расскажите о анализе и оптимизации в табличном процессоре Excel.
- 7. Перечислите и дайте характеристику основным объектам СУБД Access.
- 8. Назовите основные элементы интерфейса СУБД Access.
- 9. Объясните, как создаются таблицы в СУБД Access. Ввод и редактирование данных.
- 10. Расскажите о организации выборки из таблиц.
- 11. Расскажите о создание запросов в СУБД Access.
- 12. Перечислите способы создания форм в СУБД Access.
- 13. Перечислите способы создания отчётов в СУБД Access
- 14. Области применения языков программирования.
- 15. Дайте определение компилятора и интерпретатора
- 16. Приведите классификацию языков программирования
- 17. Перечислите этапы подготовки и решения задач на компьютере.
- 18. Перечислите стандарты описания блок-схем.
- 19. Расскажите о базовой структуре сети Интернет. Основные сервисы и протоколы.
- 20. Перечислите и дайте характеристику основных служб сети Интернет.
- 21. Расскажите как работать в векторном редакторе Visio
- 22. Расскажите о организация и планирование офисной деятельности в Outlook

# **Примеры контрольных заданий для промежуточной аттестации. Вариант 1.**

Создайте параметрический запрос на основе трех таблиц из базы данных «БИБЛИОТЕКА», позволяющий просматривать книги, указанного издательства

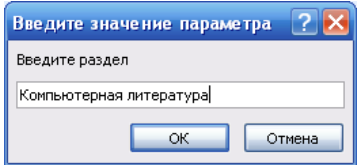

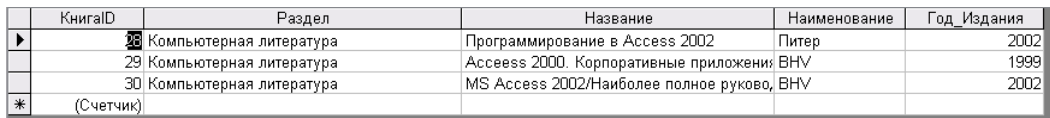

На основе запроса создайте автоотчёт

## **Вариант 2.**

На основе таблиц КНИГА\_АВТОР и Авторы из базы данных «БИБЛИОТЕКА» создайте запрос

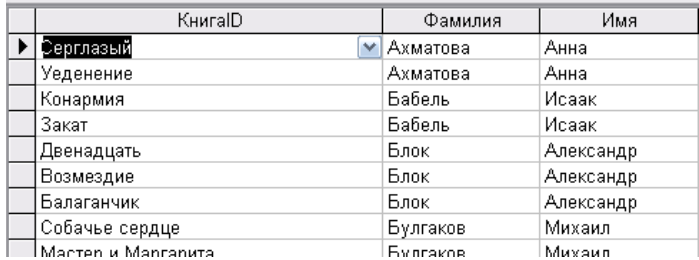

На основе запроса создайте отчет

# Книги по разделам

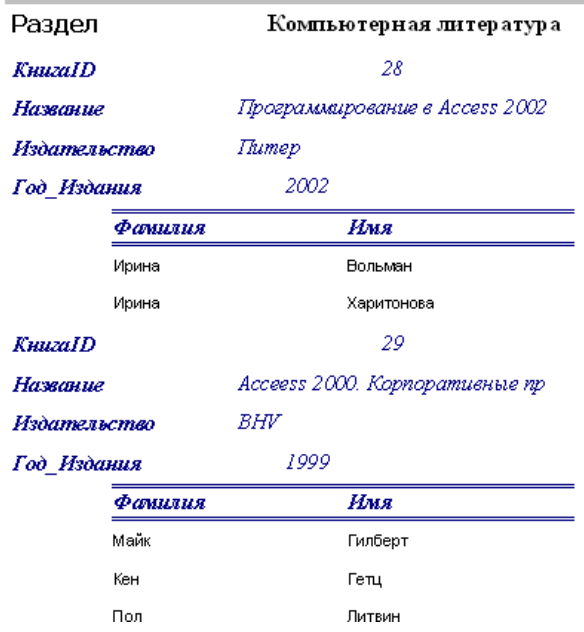

#### **Шкала оценивания.**

Оценка результатов производится на основе балльно-рейтинговой системы (БРС). Использование БРС осуществляется в соответствии с приказом от 06 сентября 2019 г. №306 «О применении балльно-рейтинговой системы оценки знаний обучающихся». БРС по дисциплине отражена в схеме расчетов рейтинговых баллов (далее – схема расчетов).

Схема расчетов сформирована в соответствии с учебным планом направления, согласована с руководителем научно-образовательного направления, утверждена деканом факультета. Схема расчетов доводится до сведения студентов на первом занятии по данной дисциплине. Схема расчетов является составной частью рабочей программы дисциплины и содержит информацию по изучению дисциплины, указанную в Положении о балльно-рейтинговой системе оценки знаний обучающихся в РАНХиГС.

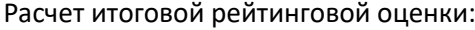

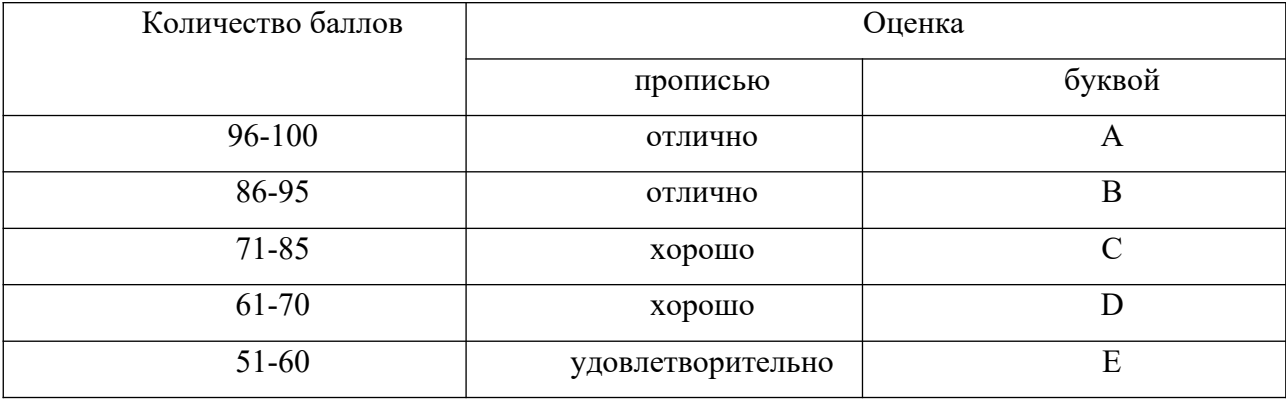

Перевод балльных оценок в академические отметки «отлично», «хорошо», «удовлетворительно»

#### **Зачтено с оценкой «отлично»**

Обучающийся показывает высокий уровень компетентности, знания программного материала, учебной литературы, раскрывает и анализирует проблему с точки зрения различных авторов. Обучающийся показывает не только высокий уровень теоретических знаний, но и видит междисциплинарные связи. Профессионально, грамотно, последовательно, хорошим языком четко излагает материал, аргументированно формулирует выводы. Знает в рамках требований к направлению и профилю подготовки нормативную и практическую базу. На вопросы отвечает кратко, аргументировано, уверенно, по существу. Способен принимать быстрые и нестандартные решения.

#### **Зачтено с оценкой «хорошо»**

Обучающийся показывает достаточный уровень компетентности, знания материалов занятий, учебной и методической литературы, нормативов и практики его применения.

Уверенно и профессионально, грамотным языком, ясно, четко и понятно излагает состояние и суть вопроса. Знает теоретическую и практическую базу, но при ответе допускает несущественные погрешности. Обучающийся показывает достаточный уровень профессиональных знаний, свободно оперирует понятиями, методами оценки принятия решений, имеет представление: о междисциплинарных связях, увязывает знания, полученные при изучении различных

дисциплин, умеет анализировать практические ситуации, но допускает некоторые

погрешности. Ответ построен логично, материал излагается хорошим языком, привлекается информативный и иллюстрированный материал, но при ответе допускает незначительные ошибки, неточности по названным критериям, которые не искажают сути ответа;

#### **Зачтено с оценкой «удовлетворительно»**

Обучающийся показывает слабое знание материалов занятий, отсутствует должная связь между анализом, аргументацией и выводами.

На поставленные вопросы отвечает неуверенно, допускает погрешности. Обучающийся владеет практическими навыками, привлекает иллюстративный материал, но чувствует себя неуверенно при анализе междисциплинарных связей. В ответе не всегда присутствует логика, аргументы привлекаются недостаточно веские. На поставленные вопросы затрудняется с ответами, показывает недостаточно глубокие знания.

#### **Не зачтено с оценкой «неудовлетворительно»**

Обучающийся показывает слабые знания материалов занятий, учебной литературы, теории и практики применения изучаемого вопроса, низкий уровень компетентности, неуверенное изложение вопроса. Обучающийся показывает слабый уровень профессиональных знаний, затрудняется при анализе практических ситуаций. Не может привести примеры из реальной практики. Неуверенно и логически непоследовательно излагает материал.

Неправильно отвечает на вопросы или затрудняется с ответом.

#### **При проведении промежуточной аттестации в СДО**

Промежуточная аттестация проводится в период сессии в соответствии с текущим графиком учебного процесса и расписанием, утвержденными в соответствии с установленным в СЗИУ порядком.

Чтобы пройти промежуточную аттестацию с прокторингом, студенту нужно:

- за 15 минут до начала промежуточной аттестации включить компьютер, чтобы зарегистрироваться в системе,
- проверить оборудование и убедиться, что связь с удаленным портом установлена.
- включить видеотрансляцию и разрешить системе вести запись с экрана
- пройти верификацию личности, показав документы на веб-камеру (паспорт и зачетную книжку студента), при этом должно быть достаточное освещение.

при необходимости показать рабочий стол и комнату.

После регистрации всех присутствующих проктор открывает проведение промежуточной и проведение промежуточной и проведении. Во время промежуточной аттестации можно пользоваться рукописными конспектами с лекциями. При этом запрещено:

ходить по вкладкам в браузере

- сидеть в наушниках
- пользоваться подсказками 3-х лиц и шпаргалками
- звонить по телефону и уходить без предупреждения

При любом нарушении проверяющий пишет замечание. А если грубых нарушений было несколько или студент не реагирует на предупреждения — проктор может прервать промежуточную аттестацию досрочно или прекратить проведение аттестации для нарушителя.

Продолжительность промежуточной аттестации для каждого студента не может превышать четырех академических часов. Экзамен не может начинаться ранее 9.00 часов и заканчиваться позднее 21.00 часа. На выполнение заданий отводится максимально 30 минут. Отлучаться в процессе выполнения заданий можно не более, чем на 2-3 минуты, заранее предупредив проктора.

В случае невыхода студента на связь в течение более чем 15 минут с начала проведения контрольного мероприятия он считается неявившимся, за исключением случаев, признанных руководителем структурного подразделения уважительными (в данном случае студенту предоставляется право пройти испытание в другой день в рамках срока, установленного преподавателем до окончания текущей промежуточной аттестации). Студент должен представить в структурное подразделение документ, подтверждающий уважительную причину невыхода его на связь в день проведения испытания по расписанию (болезнь, стихийное бедствие, отсутствие электричества и иные случаи, признанные руководителем структурного подразделения уважительными).

В случае сбоев в работе оборудования или канала связи (основного и альтернативного) на протяжении более 15 минут со стороны преподавателя, либо со стороны студента, преподаватель оставляет за собой право отменить проведение испытания, о чем преподавателем составляется акт. Данное обстоятельство считается

18

уважительной причиной несвоевременной сдачи контрольных мероприятий. Студентам предоставляется возможность пройти испытания в другой день до окончания текущей промежуточной аттестации. О дате и времени проведения мероприятия, сообщается отдельно через СЭО Института.

# **При проведении промежуточной аттестации в СДО в форме устного или письменного ответа**

На подготовку студентам выделяется время в соответствии с объявленным в начале промежуточной аттестации регламентом. Во время подготовки все студенты должны находиться в поле включенных камер их ноутбуков, компьютеров или смартфонов. Для визуального контроля за ходом подготовки допустимо привлекать других преподавателей кафедры, работников деканата или проводить промежуточную аттестацию по подгруппам, численностью не более 9 человек.

По окончании времени, отведенного на подготовку:

- в случае проведения промежуточной аттестации в устной форме студенты начинают отвечать с соблюдением установленной преподавателем очередности и отвечают на дополнительные вопросы; оценка объявляется по завершении ответов на дополнительные вопросы;

- в случае проведения промежуточной аттестации в письменной форме письменная работа набирается студентами на компьютере в текстовом редакторе или записывается от руки; по завершении студенты сохраняют работу в электронном формате, указывая в наименовании файла свою фамилию; файл размещается в Moodle или в чате видеоконференции;

При проведении промежуточной аттестации в ДОТ в форме устного ответа на теоретические вопросы и решения задачи (кейса) – оценка сообщается экзаменуемому по завершеню ответа.

При проведении промежуточной аттестации в ДОТ в форме письменного ответа на теоретические вопросы и решения задачи (кейса) – в течение 24 часов преподаватель проверяет работы, выставляет оценки и доводит информацию до студентов.

#### **При проведении промежуточной аттестации в СДО в форме тестирования**

19

Для выполнения тестового задания, прежде всего, следует внимательно прочитать поставленный вопрос. После ознакомления с вопросом следует приступать к прочтению предлагаемых вариантов ответа. Необходимо прочитать все варианты и в качестве ответа следует выбрать либо один либо несколько верных ответов, соответствующих представленному заданию.

На выполнение теста отводится не более 30 минут. После выполнения теста происходит автоматическая оценка выполнения. Результат отображается в личном кабинете обучающегося.

#### **6. Методические материалы по освоению дисциплины**

Подготовка к занятиям должна носить систематический характер. Это позволит обучающемуся в полном объеме выполнить все требования преподавателя. Обучающимся рекомендуется изучать как основную, так и дополнительную литературу, а также знакомиться с Интернет-источниками (список приведен в рабочей программе по дисциплине).

Подготовка обучающихся к опросу предполагает изучение в соответствии тематикой дисциплины основной/ дополнительной литературы, нормативных документов, интернет-ресурсов.

#### **Методические указания по подготовке к опросу**

Подготовка к занятиям должна носить систематический характер. Это позволит обучающемуся в полном объеме выполнить все требования преподавателя. Обучающимся рекомендуется изучать как основную, так и дополнительную литературу, а также знакомиться с Интернет-источниками (список приведен в рабочей программе по дисциплине).

Подготовка обучающихся к опросу предполагает изучение в соответствии тематикой дисциплины основной/ дополнительной литературы, нормативных документов, интернет-ресурсов.

# **Методические рекомендации по составлению доклада и подготовке презентации Power Point:**

Обучающийся готовит доклад в форме устного сообщения по теме дисциплины.

Предлагается следующая структура доклада:

1. Введение:

– указывается тема и цель доклада;

– обозначается проблемное поле, тематические разделы доклада.

2. Основное содержание доклада:

– последовательно раскрываются тематические разделы доклада.

3. Заключение:

– приводятся основные результаты и суждения автора по поводу путей возможного решения рассмотренной проблемы, которые могут быть оформлены в виде рекомендаций. Доклад по регламенту составляет 10-15 мин.

Презентация в формате Power Point включает в себя 10-12 слайдов.

Первый слайд – титульный, на котором приводится название доклада, фио автора и номер группы.

Не рекомендуется использовать на слайдах большие объемы текстового материала, приветствуется использование инфографики, схем, иллюстративного материала, допускается включение небольших (до 2 мин.) видеороликов.

Последний слайд – список источников, использованных при подготовке доклада.

#### **Методические рекомендации по прохождению теста:**

Тестирование представляет собой выполнение тестового задания (теста), с использованием компьютера. Из базы тестов случайным образом выбирается 40, на которые студент должен дать ответ.

Время прохождения теста 45 минут. Количество правильных ответов подсчитывается системой автоматически. Тест считается пройденным, если доля правильных ответов обучающегося превышает 60%.

Успешное прохождение теста является допуском к зачету, полученные за тест баллы включаются в общую оценку студента за работу в семестре.

#### **Положение об организации самостоятельной работы студентов**

Рабочей программой дисциплины предусмотрены следующие виды аудиторных занятий: лекции, практические занятия.

Тематика практических работ направлена на закрепление и углубление теоретических знаний, полученных студентами при самостоятельной работе, на экспериментальную проверку теоретических положений, выработку умений и практических навыков работы с компьютерной техникой. Студент должен научиться анализировать полученные результаты работы, сравнивать различные методы достижения поставленной цели и на их основе делать выводы.

Описание учебной дисциплины и методика выполнения практических занятий имеются в ресурсах сети факультета. Подготовка к практической работе предусматривает изучение теоретического материала. Перед выполнением практической работы необходимо внимательно ознакомиться с описанием практического задания, уяснить, в чем состоят её цель и заданные результаты. Выполнение каждой работы сопровождается оформлением. По результатам защиты работы выставляется оценка.

На лекциях рассматриваются наиболее сложный материал дисциплины. Лекция сопровождается презентациями, компьютерными текстами лекции, что позволяет студенту самостоятельно работать над повторением и закреплением лекционного материала. Для этого студенту должно быть предоставлено право самостоятельно работать в компьютерных классах в сети Интернет.

Тематика практических работ направлена на закрепление и углубление теоретических знаний, полученных студентами при самостоятельной работе, на экспериментальную проверку теоретических положений, выработку умений и практических навыков работы с компьютерной техникой. Студент должен научиться анализировать полученные результаты работы, сравнивать различные методы достижения поставленной цели и на их основе делать выводы.

С целью контроля сформированности компетенций разработан фонд тестовых вопросов. Его использование позволяет реализовать балльно-рейтинговую оценку, определенную приказом от 28 августа 2014 г. №168 «О применении балльно-рейтинговой системы оценки знаний студентов».

Для активизации работы студентов во время контактной работы с преподавателем часть занятий проводятся в интерактивной форме. В основном, интерактивная форма занятий обеспечивается при проведении занятий в компьютерном классе и в процессе защиты работы. Интерактивная форма обеспечивается наличием разработанных файлов с заданиями, наличием контрольных вопросов, возможностью доступа к тестеру.

Для работы с печатными и электронными ресурсами СЗИУ имеется возможность доступа к электронным ресурсам. Организация работы студентов с электронной библиотекой указана на сайте института (странице сайта – «Научная библиотека»).

#### **Контрольные вопросы для подготовки к занятиям**

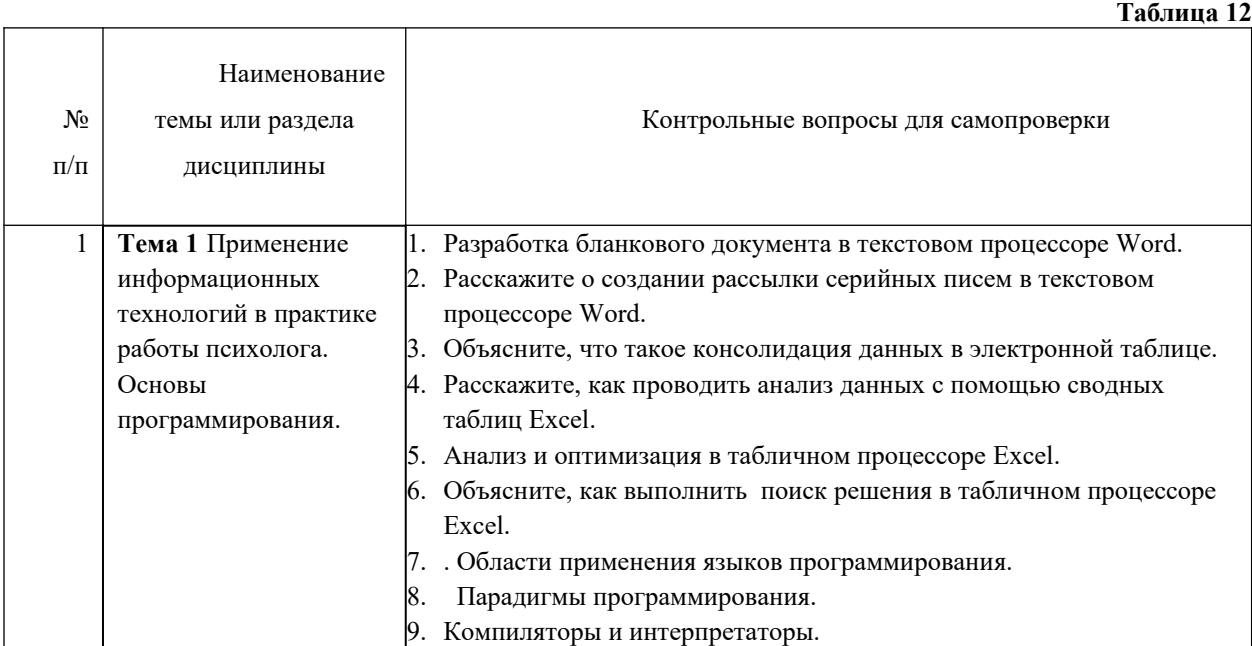

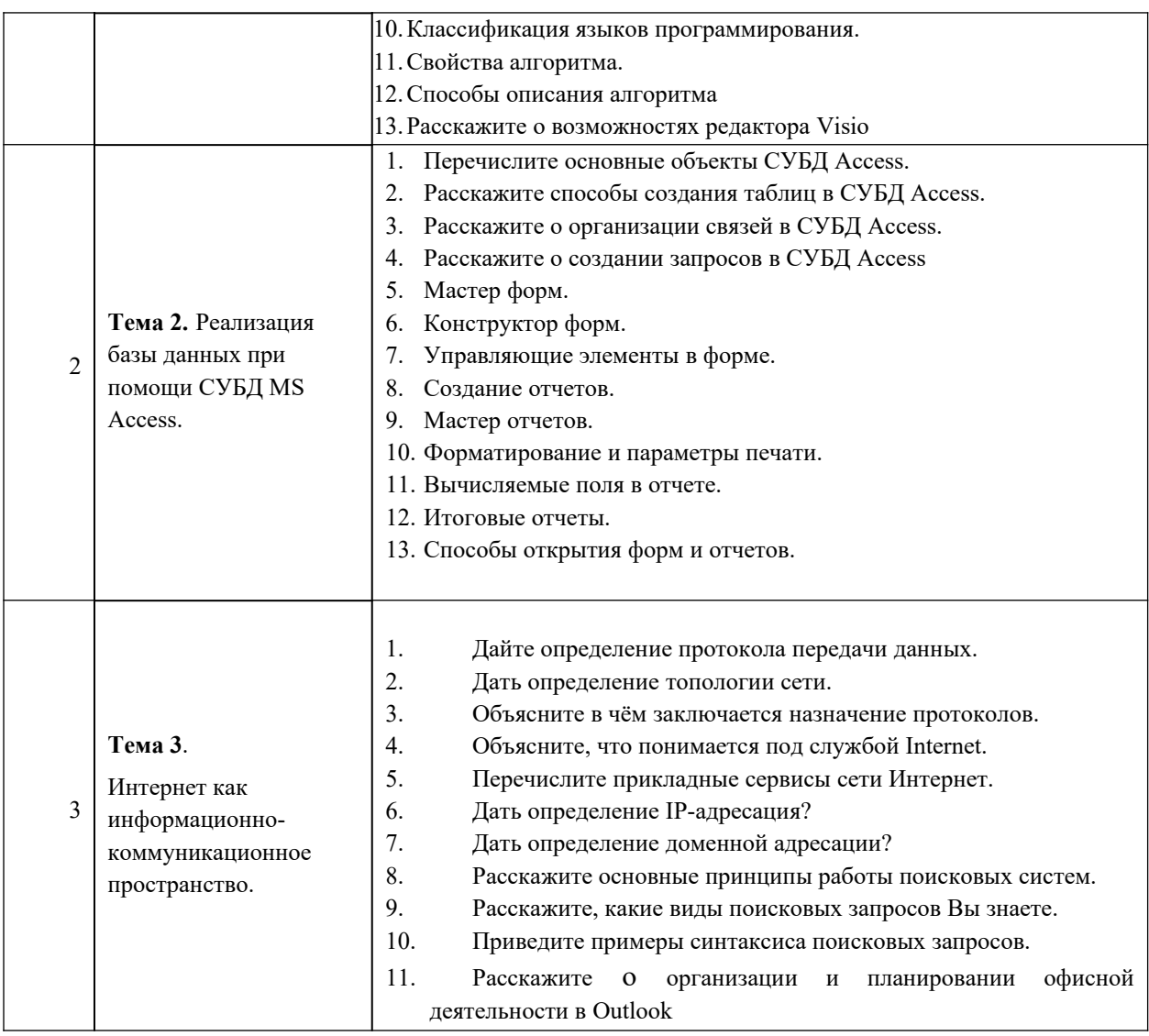

# **7. Учебная литература и ресурсы информационнотелекоммуникационной сети «Интернет»**

# **7.1. Основная литература.**

- 1. Информационные технологии. Базовый курс : учебник для вузов / А. В. Костюк, С. А. Бобонец, А. В. Флегонтов, А. К. Черных. — 3-е изд., стер. — Санкт-Петербург : Лань, 2021. — 604 с. — ISBN 978-5-8114-8776-9. — Текст : электронный // Лань : электронно-библиотечная система. — URL: <https://e.lanbook.com/book/180821>
- 2. Петренко, С. А . Политики безопасности компании при работе в Интернет [Электронный ресурс] : учебное пособие / Петренко С. А. -Москва : ДМК Пресс, 2018 - 397 с. -<https://ibooks.ru/products/370412>
- 3. Саак А. Э. Информационные технологии управления: учебник по специальности "Гос. и муниципальное упр." [для бакалавров и специалистов] / А. Э. Саак, Е. В. Пахомов, В. Н. Тюшняков. - 2-е изд. - СПб. [и др.] : Питер, 2021. - 320 c. <https://ibooks.ru/products/377978>

4. Тюкачев, Н.А. C#. Основы программирования: Учебное пособие.- Изд. 4-е, стер / Н.А. Тюкачев, В.Г. Хлебостроев.- Санкт-Петербург [и др.]:Лань, 2021.- 269с. <https://e.lanbook.com/book/158960?category=1537>

# **7.2. Дополнительная литература.**

- 1. Информатика для гуманитариев [Электронный ресурс] : учебник и практикум для академического бакалавриата / [М. В. Волкова и др.] ; Гпод ред. Г.Е. Кедровой ; Московский государственный университет имени М.В. Ломоносова. - Электорн. дан. - М. :Юрайт, 2016. - 439 c. http://www.biblio-online.ru/book/170F1E70-CC31-47C1-B77C-393F07613B2D
- 2. Кузнецов С. Д. Введение в реляционные базы данных. HTML [Электронный документ] http://www.intuit.ru/department/database/rdbintro/ Проверено – 15.05.2016
- **3. Цифровая экономика Российской Федерации: программа Правительства РФ, утвержденная распоряжением Правительства Российской Федерации от 28 июля 2017 г. № 1632-р. – Электронный документ.- URL:**

**<http://static.government.ru/media/files/9gFM4FHj4PsB79I5v7yLVuPgu4bvR7M0.pdf>**

- 4. Аверченков, В.И . Система формирования знаний в среде Интернет [Электронный ресурс] : монография / Аверченков В. И. -Брянск : БГТУ, 2012 - 181 с. - ISBN 5-89838-  $328-X : 5 p.$
- 5. Илюшечкин, Владимир Михайлович. Основы использования и проектирования баз данных [Электронный ресурс] : учебник для академического бакалавриата / В. М. Илюшечкин ; Нац. исслед. ун-т МИЭТ. - Электрон. дан. - М. :Юрайт, 2020. - 213 c. <https://urait.ru/book/osnovy-ispolzovaniya-i-proektirovaniya-baz-dannyh-449679>
- 6. Гарнаев А.Ю. Microsoft Office Excel 2010 [Электронный ресурс]: разработка приложений. СПб.:БХВ -Петербург,2011 Доступ из ЭБС Айбукс

## **7.3 Нормативные правовые документы и иная правовая информация**

Приказ Министерства труда и социальной защиты РФ от 6 октября 2015 г. № 691-н "Об утверждении профессионального стандарта "Специалист по управлению персоналом"

# **7.4. Интернет-ресурсы**

1. e-Library.ru [Электронный ресурс]: Научная электронная библиотека. – URL: <http://elibrary.ru/> (дата обращения: 28.07.2017).

2. Научная электронная библиотека «КиберЛенинка» [Электронный ресурс]. – URL: <http://cyberleninka.ru/> (дата обращения: 28.07.2017).

3. Правовая система «Гарант-Интернет» [Электронный ресурс]. – Режим доступа: http: // [www.garweb.ru](http://www.realtitul.ru/).

4. Правовая система «КонсультантПлюс» [Электронный ресурс]. – Режим доступа: http://www.consultantru.

5. Электронные учебники электронно-библиотечной системы (ЭБС) «Айбукс» http:// www.nwapa.spb.ru/index.php?page\_id=76

6. Статьи из журналов и статистических изданий Ист Вью [http://www.nwapa.spb.ru/index.php?page\\_id=76](http://www.nwapa.spb.ru/index.php?page_id=76)

7. Статьи из журналов и статистических изданий Ист Вью [http://www.nwapa.spb.ru/index.php?page\\_id=76](http://www.nwapa.spb.ru/index.php?page_id=76)

### **7.5. Иные источники.**

При изучении дисциплины иные источники не используются.

# **8. Материально-техническая база, информационные технологии, программное обеспечение и информационные справочные системы.**

Все практические занятия проводятся в компьютерном классе. Учебная дисциплина включает использование программного обеспечения Microsoft Office.

Методы обучения с использованием информационных технологий (компьютерное тестирование, демонстрация мультимедийных материалов).

Интернет-сервисы и электронные ресурсы (поисковые системы, электронная почта, профессиональные тематические чаты и форумы, системы аудио и видео конференций, онлайн энциклопедии, справочники, библиотеки, электронные учебные и учебнометодические материалы).

Для организации дистанционного обучения используется система Moodle.

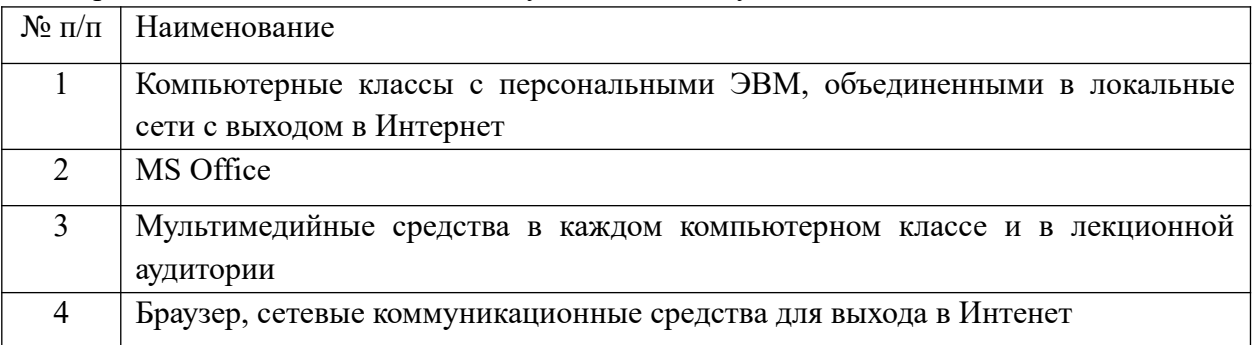

Компьютерные классы из расчета 1 ПЭВМ для одного обучаемого. Каждому обучающемуся должна быть предоставлена возможность доступа к сетям типа Интернет в течение не менее 20% времени, отведенного на самостоятельную подготовку.

Для проведения занятий необходимы стандартно-оборудованные учебные кабинеты и компьютерные классы соответствующие санитарным и строительным нормам и правила